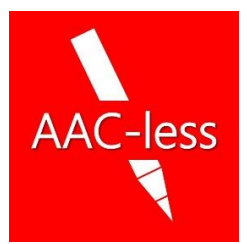

*Antonio Angelo Cauli*

# DISEGNO

Teoria e Rappresentazione

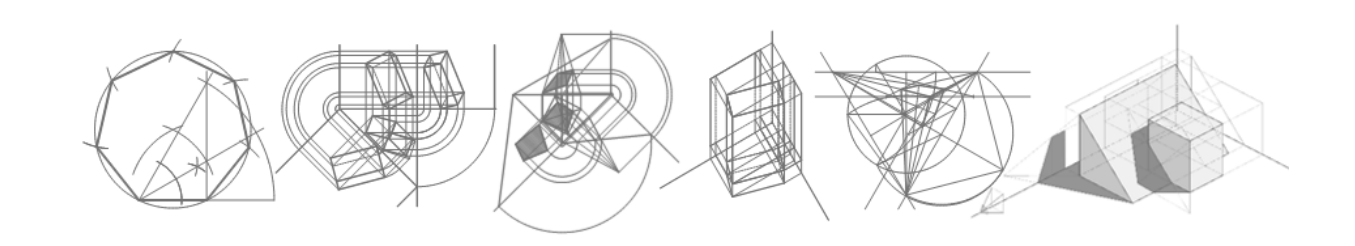

# *PROIEZIONI ORTOGONALI: Il METODO DEI PIANI AUSILIARI*

*(Specimen)*

*www.aac-less.it*

#### *Proiezioni ortogonali: metodo dei piani ausiliari*

#### *TESTO:*

Parallelepipedo con asse inclinato di 60° rispetto al PO e parallelo ad un piano α ortogonale al Piano Orizzontale e inclinato di 45° ai Piani Verticale e Laterale

#### *TEORIA:*

Il metodo dei piani ausiliari viene utilizzato in tutte le situazioni proiettive in cui gli elementi dell'oggetto, in genere ma non necessariamente un solido, si trovano in posizione casuale rispetto ai piani principali di proiezione. Tenendo conto che è possibile rappresentare direttamente gli elementi di base (Segmenti, figure piane) solo quando questi si trovano in condizione di parallelismo o coincidenza rispetto ai piani di proiezione, si rende necessario l'utilizzo di un ulteriore piano di proiezione, detto appunto *ausiliario* che opportunamente definito permette di rappresentarvi le proiezioni del solido genericamente, ma univocamente, posizionato. Il metodo pur nelle diversificate situazioni proiettive, si basa sulle quattro norme fondamentali che regolano la rotazione dei piani: 1) punti della cerniera di rotazione si considerano fissi. 2) i punti del piano (ausiliario) ruotano mantenendo invariata la distanza dalla cerniera. 3) i punti del piano ruotano descrivendo archi aventi il centro sulla cerniera. 4) gli archi di rotazione (descritti nel punto 3) appartengono a piani ortogonali alla cerniera. Oltre a queste regole basilari è altrettanto importante tracciare i raggi proiettanti sempre ortogonalmente ai piani di proiezione, siano essi principali (PO, PV e PL) oppure generici o virtuali come il caso dei piani ausiliari.

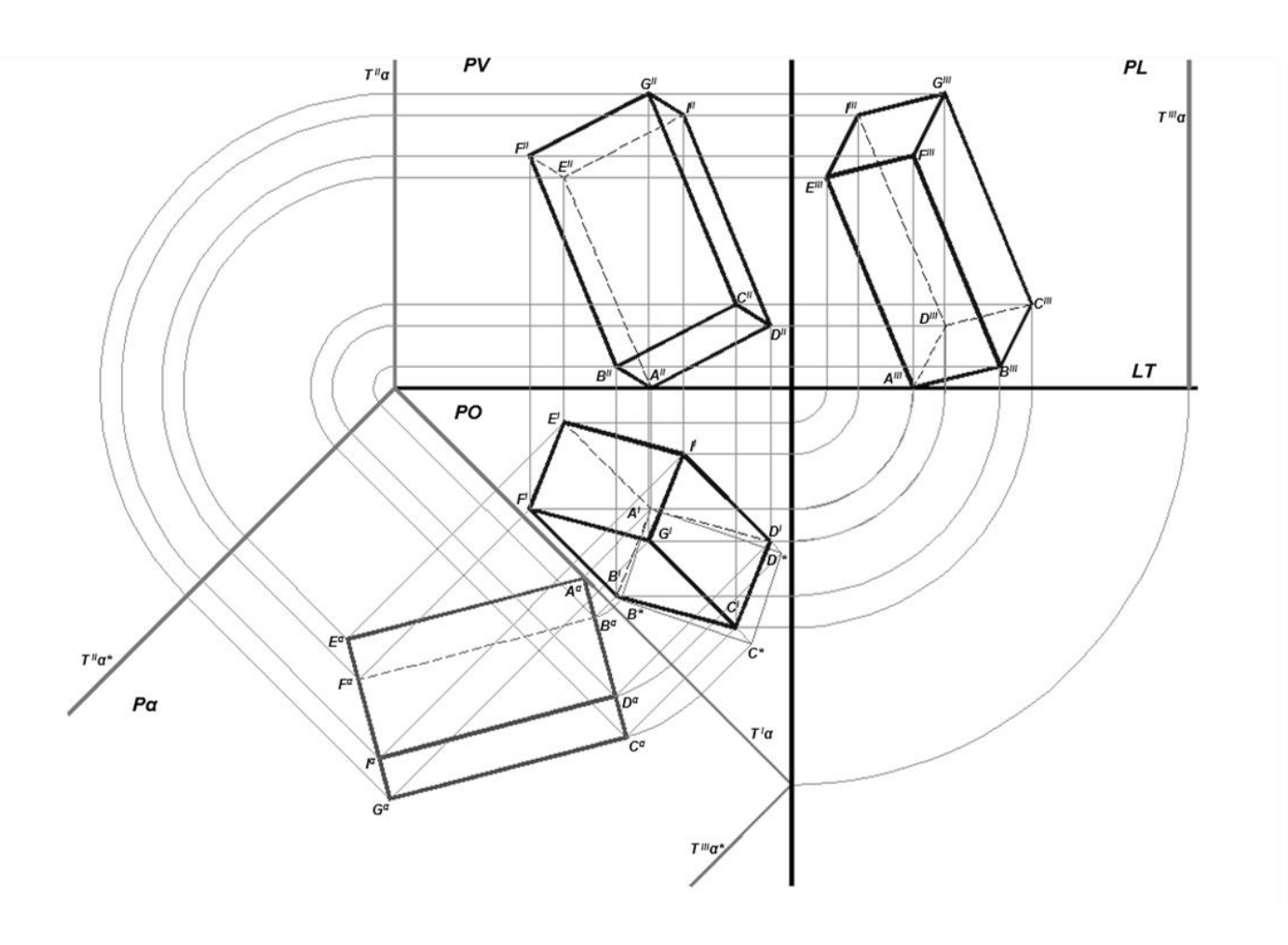

#### *RAPPRESENTAZIONE:*

- *1. Impostazione dei piani di proiezione:* Tracciare la linea di terra LT . Tracciare la verticale per LT individuando PO, PV e PL. Impostare il piano α: T $^{\prime}$ α, T $^{\prime\prime}$ α, T $^{\prime\prime\prime}$ α\*, T $^{\prime\prime\prime}$ α.
- *2. Schema delle proiezioni:* Proiettare i punti ortogonalmente ai piani di proiezione, secondo le direttrici indicate nello schema.
- *3. Proiezione sul piano ausiliario:* Rappresentare in posizione generica la base ABCD sul PO mantenendo le dimensioni reali. Proiettare il punto A sul piano ausiliario α. Tracciare su α la retta d'appartenenza della base. Proiettare la base ortogonalmente alla T $^{\text{1}}\alpha$ , e successivamente puntando in A<sup> $\alpha$ </sup> ruotare fino ad intercettare la retta inclinata: Β<sup>α</sup>, D<sup>α</sup>, C<sup>α</sup>. Tracciare la retta d'appartenenza della base superiore parallela a quella inferiore (ABCD) alla distanza pari all'altezza del solido. Tracciare, ortogonalmente alle basi, gli spigoli: AE, CG, BF, DI. Ripassare a vista il contorno esterno della figura: EACG. Ripassare a vista le parti interne della figura: DI. Ripassare le parti nascoste della figura: FB.
- 4. Proiezione sul piano orizzontale: Impostare la cerniera di rotazione ortogonalmente a T<sup>I</sup>α e passante per A<sup>I</sup>. Proiettare la base ortogonalmente alla cerniera di rotazione e dal piano ausiliario ortogonalmente alla T $\alpha$ . Ripassare con segno di linea a vista il contorno esterno della figura. Ripassare le parti interne a vista della figura. Ripassare le parti interne nascoste della figura.
- *5. Proiezione sul piano verticale:* Proiettare i punti della figura sul PO ortogonalmente alla LT e i punti della figura sul piano ausiliario secondo le direttrici rosse esemplificate nello schema delle proiezioni (2.). Ripassare con segno di linea a vista il contorno esterno della figura. Ripassare le parti interne a vista della figura. Ripassare le parti interne nascoste della figura.
- *6. Proiezione sul piano laterale:* Proiettare ortogonalmente i punti delle figure sul PO e sul PV. Ripassare con segno di linea a vista il contorno esterno della figura. Ripassare le parti interne a vista della figura. Ripassare le parti interne nascoste della figura.

## 1. Impostazione dei piani di proiezione 2. Schema delle proiezioni

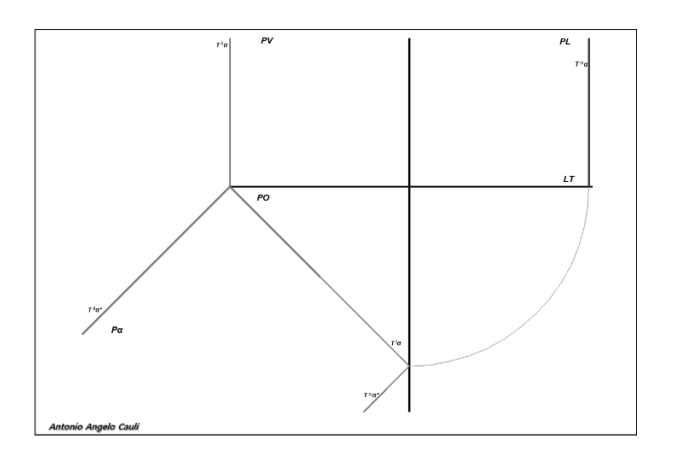

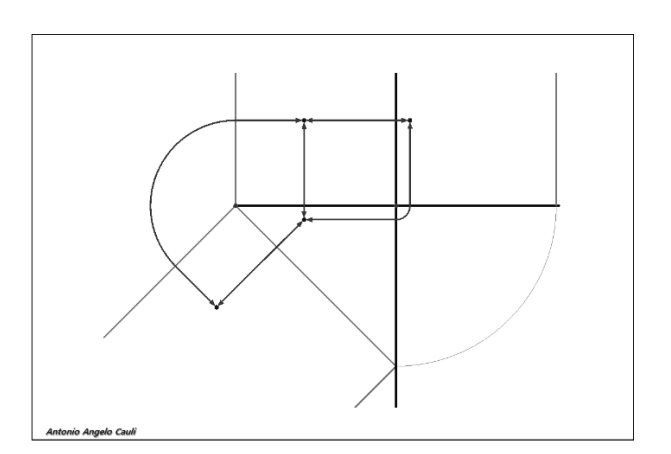

### 3. Proiezione sul piano ausiliario 4. Proiezione sul piano orizzontale

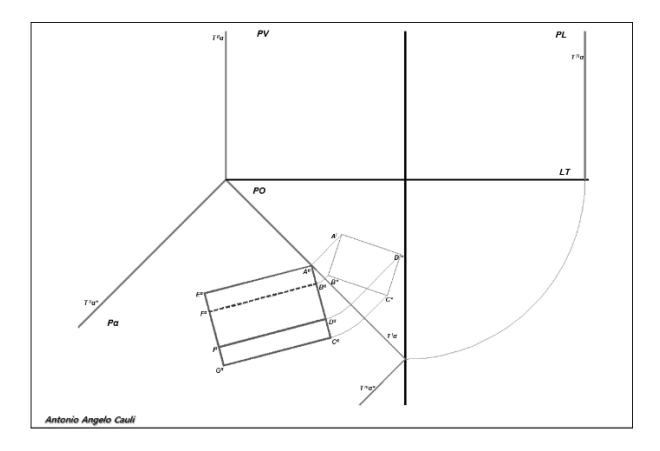

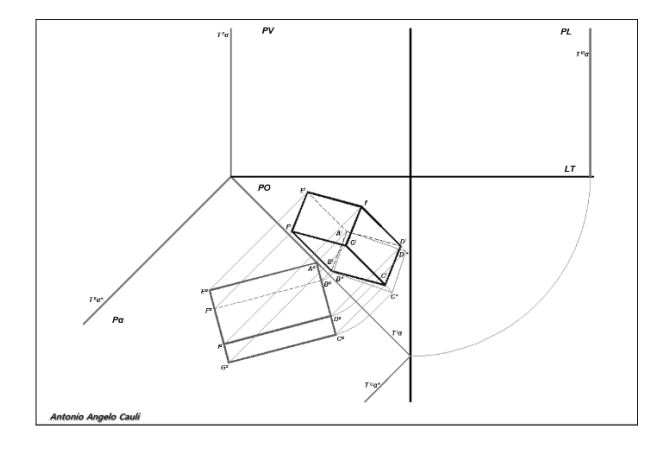

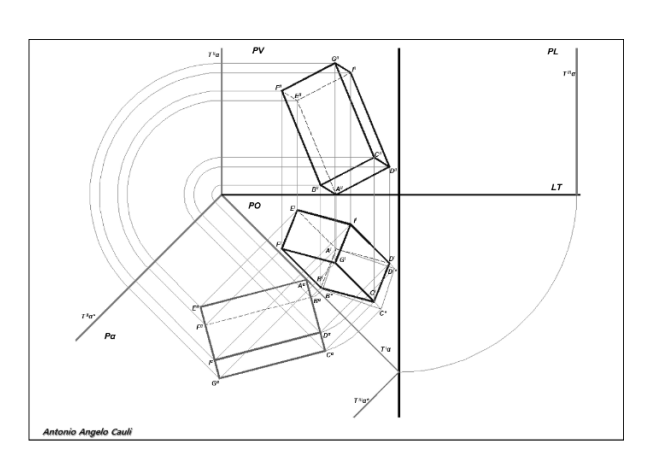

5. Proiezione sul piano verticale 6. Proiezione sul piano laterale

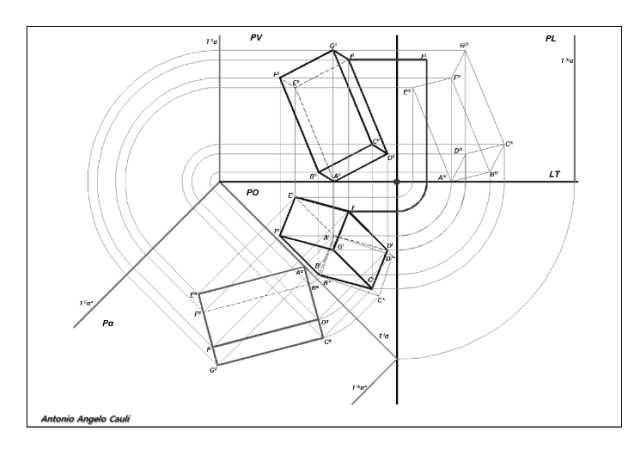